## VoIP

N-06A

RT-200KI

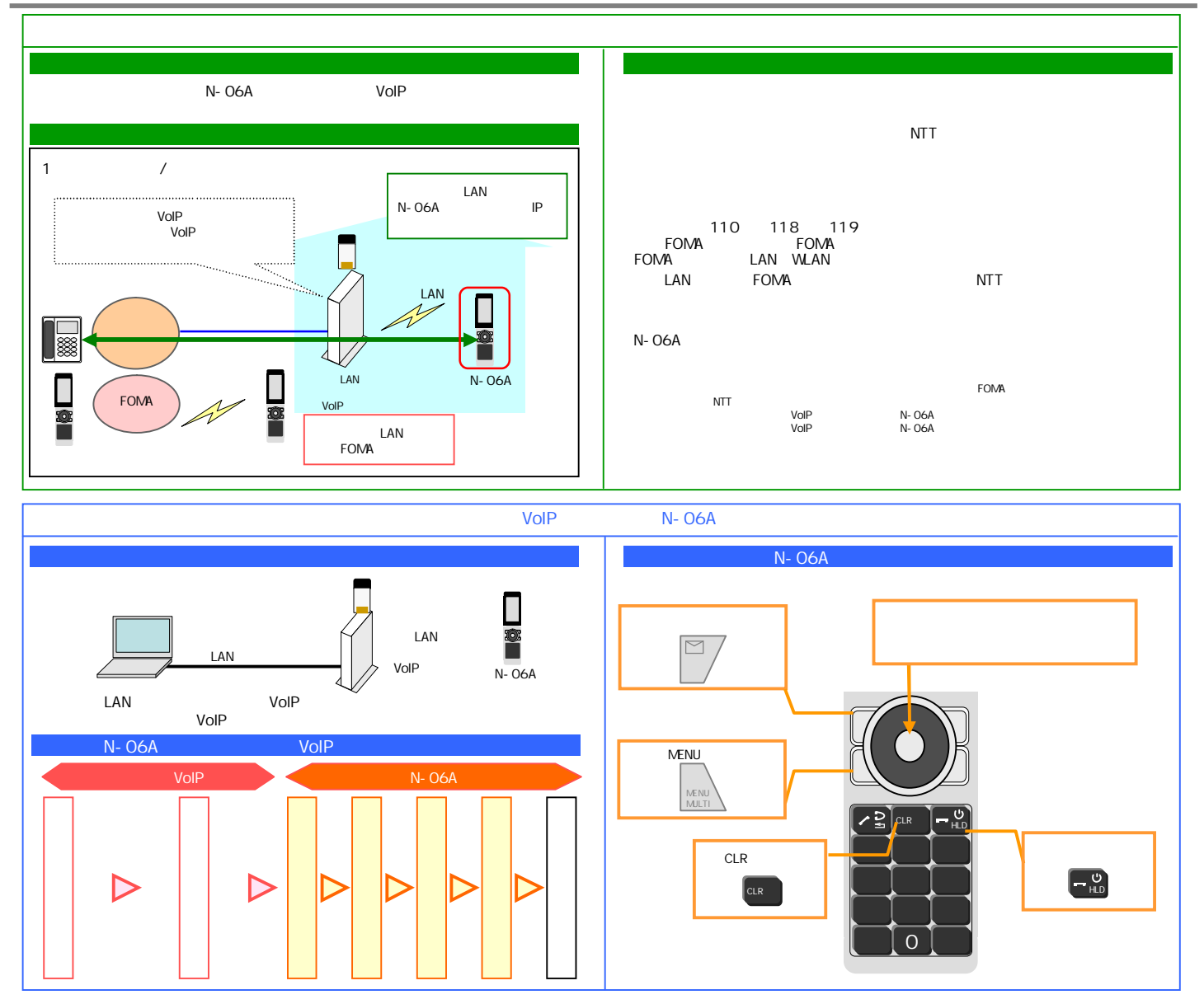

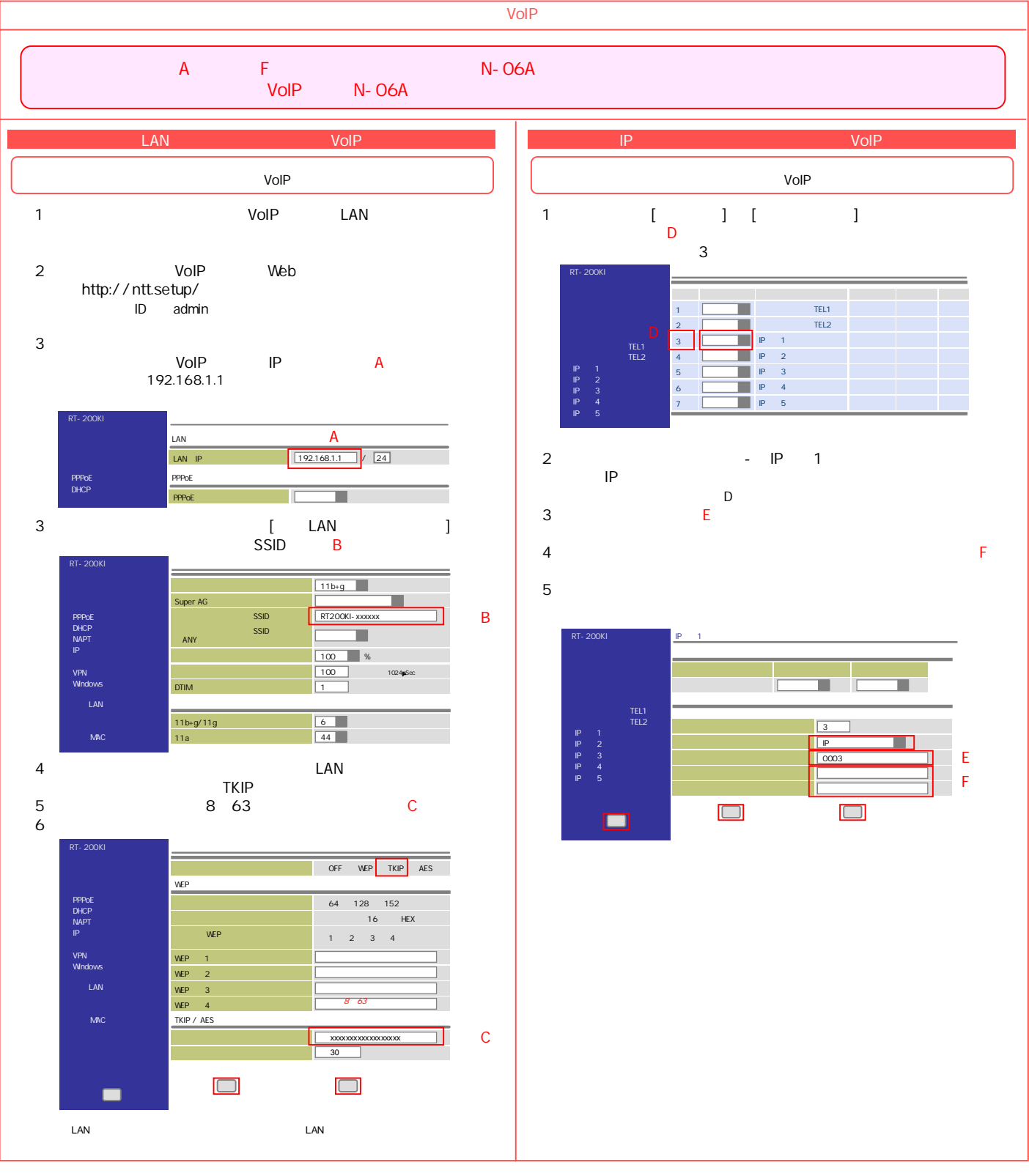

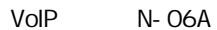

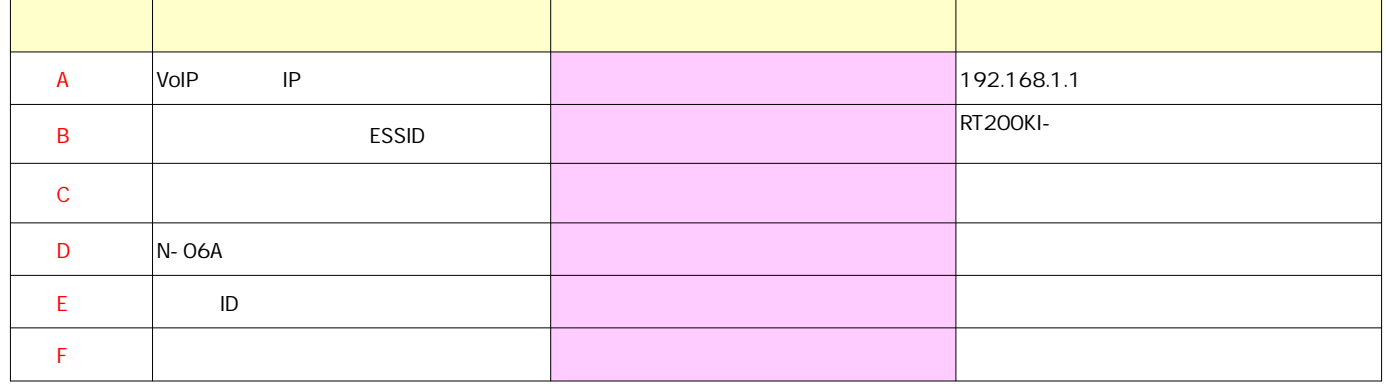

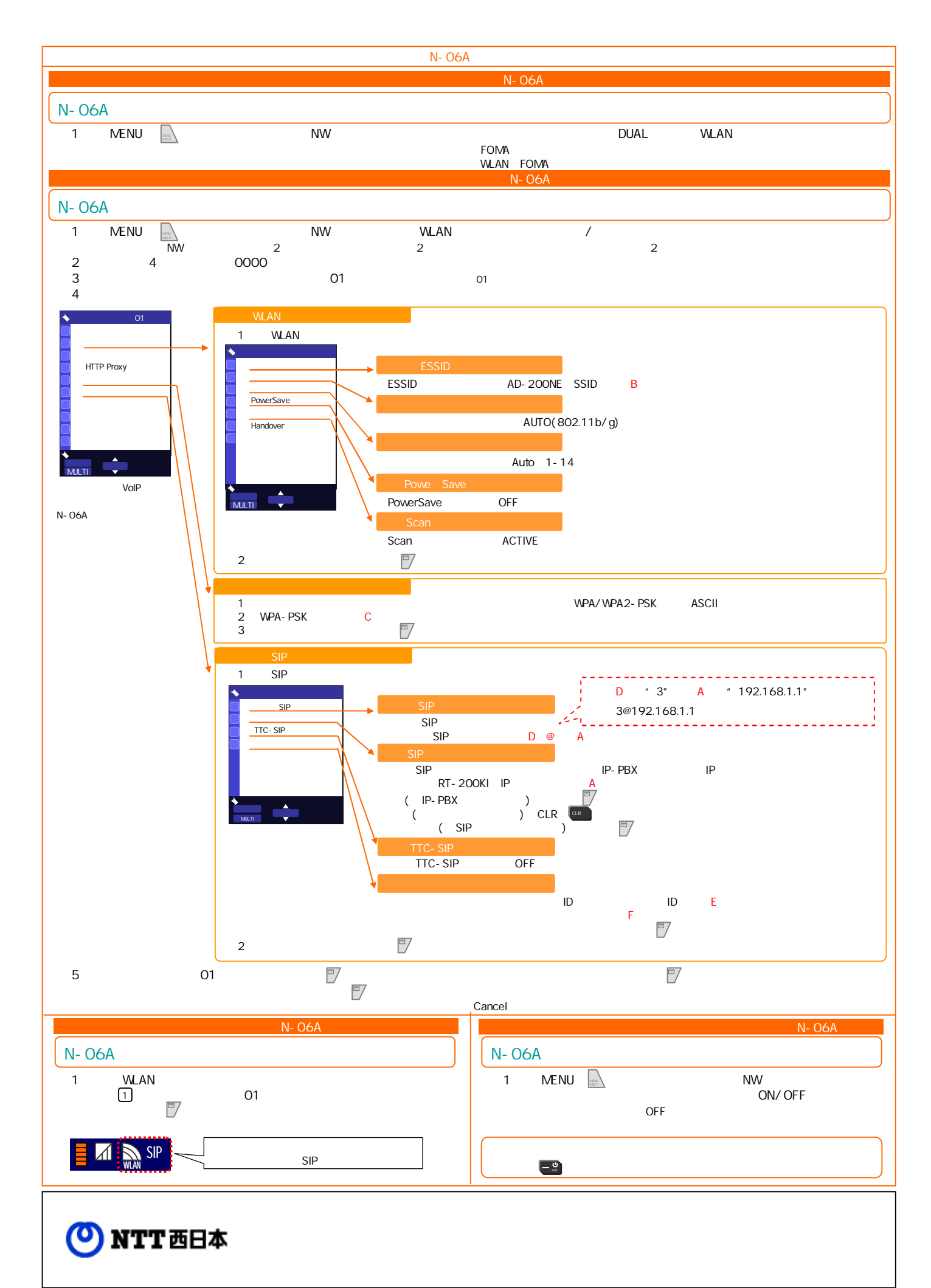